# **Boletim Técnico**

## **Parametrização de casas decimais para Carga Horária, Créditos Acadêmicos e Financeiros**

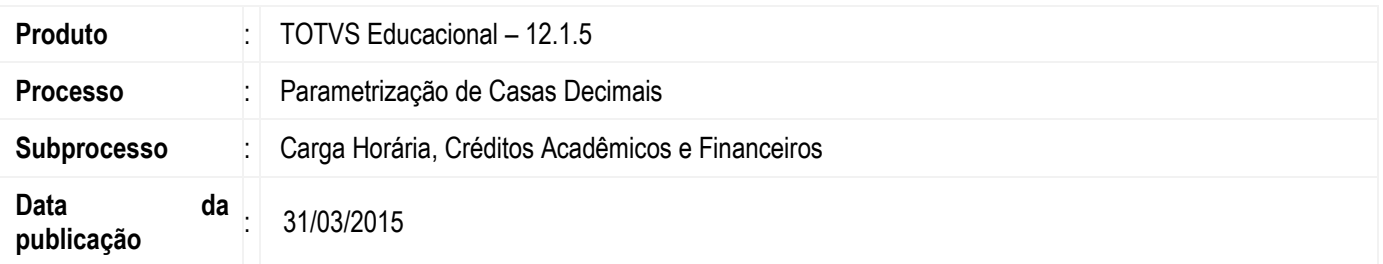

Novos parâmetros foram criados para permitir que o usuário configure o número de casas decimais que deseja exibir para os campos de Carga Horária, Créditos Acadêmicos e Créditos Financeiros.

### **Desenvolvimento/Procedimento**

Os novos parâmetros foram criados com o valor padrão de 4 casas decimais, visto que o sistema funciona dessa forma atualmente. Caso o usuário necessite alterar essas casas decimais, deverá seguir o seguinte procedimento:

- Acessar o parametrizador, TOTVS Educacional | Configurações | Configuração | item 15.01 Secretaria | etapa Geral 4/4, para alterar as casas decimais de carga horária e créditos acadêmicos.
- Acessar o parametrizador, TOTVS Educacional | Configurações | Configuração | item 15.02 Tesouraria | etapa Geral 2/2, para alterar as casas decimais de créditos financeiros.

Nessas duas etapas do parametrizador, existe uma opção para escolher Trunca ou Arredonda. Essa opção é utilizada **apenas** pelo parametrizador para definir qual ação será tomada caso o usuário altere o número de casas decimais para menor, ou seja, se o usuário reduzir o número de casas decimais, o parametrizador precisa saber o que fazer com o valor excedente de cada campo de carga horária, créditos acadêmicos e financeiros.

Após a conclusão do parametrizador, e se o usuário tiver reduzido o número de casas decimais, será executada uma rotina que fará a atualização dos campos da base de acordo com essa alteração de casas decimais. Essa rotina visa garantir que os valores apresentados no sistema não serão afetados de forma errada pela mudança das casas decimais, feita pelo usuário. As tabelas e campos que sofrerão alteração ao executar essa rotina estão listados mais abaixo nesse boletim.

#### **Atenção**

**O parâmetro Trunca/Arredonda, disponível nas etapas do parametrizador descritas acima, não é utilizada pelo sistema mas apenas pelo próprio parametrizador, que precisa saber qual ação tomar em caso de redução do número de casas decimais.**

Uma mensagem informativa, escrita em vermelho, também é exibida nas etapas do parametrizador descritas acima. Essa mensagem informa ao usuário que qualquer alteração realizada nos parâmetros de casas decimais, afetará todas as filiais e níveis de ensino da coligada vigente. Isso acontece porque esses novos parâmetros são tratados por coligada e o parametrizador realiza a propagação dessa alteração para todas as filiais e níveis de ensino dessa coligada, ou seja, se realizar

 $\bullet$ 

# **Boletim Técnico**

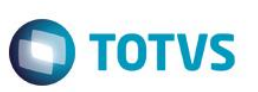

alteração na **Coligada 1**, **Filial 1**, **Ensino Superior**, essa mesma alteração será replicada para a **Coligada 1**, **Filial 1**, **Ensino Básico** e também para **Coligada 1**, **Filial 2**, **Ensino Superior**, por exemplo.

### **Informações Adicionais**

As funcionalidades do sistema que sofreram alterações para permitir a utilização do parâmetro de casas decimais são:

#### **Classis NET:**

- Competência
- Matriz curricular do aluno
- Disciplinas Optativas / Eletivas (Aluno)
- Disciplinas Optativas / Eletivas (Aluno)
- Disciplinas Optativas / Eletivas (Matriz Curricular)
- Grupo de disciplinas Optativas / Eletivas (Aluno)
- Grupo de disciplinas Optativas / Eletivas (Matriz Curricular)
- Disciplinas
- Criação de disciplinas no período
- Matriz curricular
- Cadastro rápido de Turmas | Turmas/Disciplinas
- Período Letivo
- Avaliações
- Atividades Ofertadas
- Atividade Extra
- Certificado/Diploma
- Turmas/Disciplinas do professor
- Disciplinas da Matriz Curricular
- Matricula em Disciplinas
- Turmas/Disciplinas
- Análise Curricular
- Aproveitamento de estudo
- Disciplinas de origem
- Disciplinas extras
- Atividades curriculares
- Histórico disciplinas
- Histórico
- Disciplinas do histórico
- Geração do histórico
- Inscrições em atividades ofertadas
- Pessoas inscritas
- Professores da atividade
- Disciplinas SDD
- Gerar plano de aula sequencial
- Matricular aluno nas disciplinas
- Seleção de Turmas/Disciplinas
- Atualizar número e valor de créditos das disciplinas
- Cadastro de Faixas de Crédito

Este documento é de propriedade da TOTVS. Todos os direitos reservados.

 $\odot$ 

ര $\overline{\circ}$ 

este

# **Boletim Técnico**

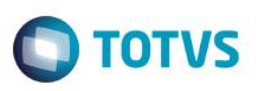

### **RM Portal:**

- Atividades Inscritas
- Atividades Ofertadas
- Histórico Ensino Básico
- Histórico Ensino Superior
- Matrícula Online
- Informações Turma/Disciplina (Matrícula Online)
- Comprovante de Matrícula (Matrícula Online)
- Simular Valor de Pagamento (Matrícula Online)
- Consulta Informações de Curso
- Matríz Curricular
- Quadro de Horário Professor

### **Relatórios do book:**

- EDUREL0018 Análise Curricular
- EDUREL0028 Histórico do Ensino Superior
- EDUREL0013 Diário de Classe
- EDUREL0047 Diário de Classe Frequência por etapa
- EDUREL0048 Diário de Classe Nota
- EDUREL0049 Diário de classe Frequência
- EDUREL0027 Comprovante de matrícula

# **Informações Técnicas**

### **Tabelas e campos afetados pela rotina de atualização do parametrizador:**

- SCOMPETENCIA.MINCH
- SCOMPETENCIA.MINCREDITOS
- **SGRADEALUNO.TOTALCH**
- **•** SGRADEALUNO.TOTALCREDITOS
- SGRADEALUNO.MINCREDPERIODO
- SGRADEALUNO.MAXCREDPERIODO
- SDISCGRADEALUNO.NUMCREDITOS
- SDISCGRADEALUNO.CHDISCIPLINA
- SDISCGRADEALUNO.NUMCREDITOSCOB
- SDISCGRADEALUNO.PREREQCRED
- **•** SDISCGRADEALUNO.NUMMINCH
- SDISCGRADE.NUMCREDITOSCOB
- SDISCGRADE.CHDISC
- SGRUPOOPTELETALUNO.MINCH
- SGRUPOOPTELETALUNO.MINCREDITOS
- **•** SGRUPOOPTELET.MINCH
- **•** SGRUPOOPTELET.MINCREDITOS
- **SDISCIPLINA.CH**
- SDISCIPLINA.NUMCREDITOS
- SDISCIPLINA.CHESTAGIO
- SDISCIPLINA.CHTEORICA
- SDISCIPLINA.CHPRATICA
- SDISCIPLINA.CHLABORATORIAL
- SDISCIPLINA.CHTEORICOPRATICA

 $\bullet$ 

**ESTB** 

documento e de propriedade da TUTVS. Todos os direitos reservados.

**ESTE** 

# **Boletim Técnico**

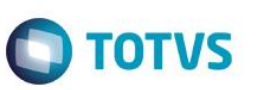

- SDISCIPLINA.CHTRABALHOCAMPO
- SDISCIPLINA.CHSEMINARIO
- SDISCIPLINA.CHORIENTACAOTUTORIAL
- **•** SGRADE.TOTALCREDITOS
- SGRADE.CARGAHORARIA
- SGRADE.MINCREDPERIODO
- SGRADE.MAXCREDPERIODO
- SPLETIVO.CARGAHORARIA
- SCERTIFICADO.CARGAHORARIA
- SMATRICULA.NUMCREDITOSCOB
- SHISTDISCFAC.CARGAHORARIA
- SHISTDISCFAC.NUMCREDITOS
- SHISTDISCFACEXT.CARGAHORARIA
- SHISTDISCFACEXT.NUMCREDITOS
- SDISCNAOAPROVEITADAS.NUMCREDITOS
- SDISCNAOAPROVEITADAS.CH
- SATIVIDADEALUNO.CARGAHORARIA
- SATIVIDADEALUNO.CREDITOS
- SATIVIDADEALUNO.CARGAHORARIAATV
- SHISTALUNOCOL.CARGAHORARIA
- SHISTDISCCOL.CARGAHORARIA
- SFAIXACRED.CREDINICIAL
- SFAIXACRED.CREDFINAL